## Captivate 2019 settings

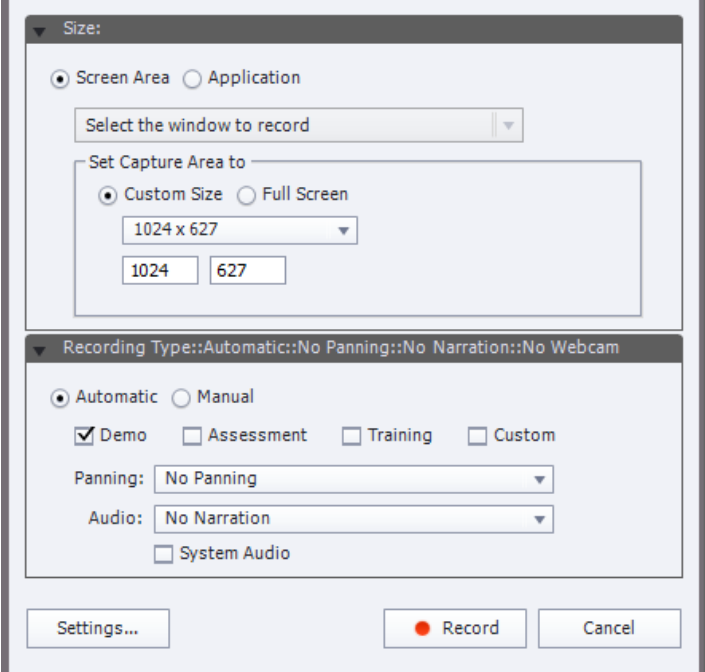

## Adobe Captivate Preferences:Preferences

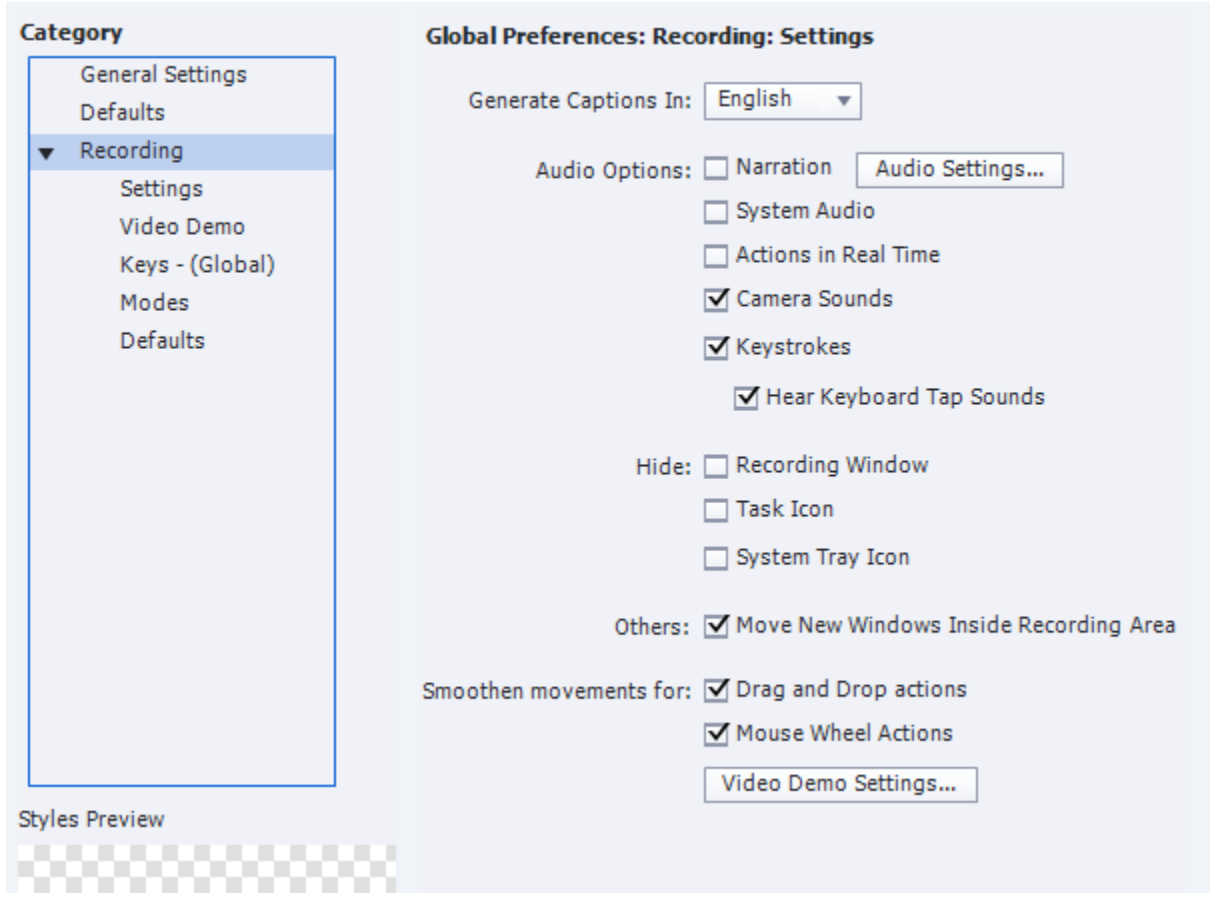

Internet Explorer 11 settings:

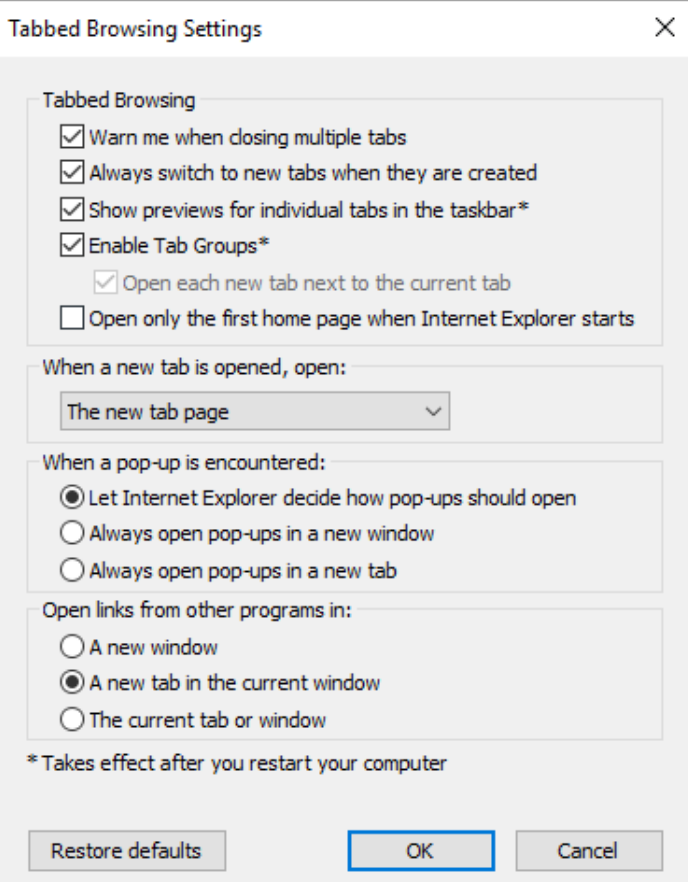